# VMware Workspace ONE UEM Deployment – MDM/Email

#### AT A GLANCE

VMware delivery specialists provide product implementation and onboarding services in the Americas and EMEA for a variety of VMware products.

#### KEY BENEFITS

- Skilled resources available to supplement customer teams
- Experts in VMware technologies
- Wide variety of assistance available

#### SKUT

VA-PS-MDM

- WDS-MDMED-1TCT0-C1S
- WDS-MDMED-1TCT0-A1S
- WDM-MDMED-1TCT0-C1S
- WDM-MDMED-1TCT0-A1S
- WDP-MDMED-1TCT0-C1S
- WDP-MDMED-1TCT0-A1S

#### Service Overview

This service provides for technical support related to the VMware AirWatch ("VMware") Enterprise Mobility Management ®and VMware Workspace ONE® offerings as set out below in the services description (the "Services" or Professional Services"). The Workspace ONE solution allows customers to activate, profile, and track mobile devices and usage.

The deployment will include implementation of a VMware environment with integration supported by components installed on-premises in the Customer's data centers. This project will be organized into four phases: 1) Initiate, 2) Plan, 3) Execute, 4) Close.

The implementation scope includes:

- 1. Review of associated pre-requisites
- 2. Implementation of AirWatch Enterprise Mobility Management servers
- 3. Unified Application Catalog
- 4. Directory Services Integration
- 5. Personal Information Management (PIM) email, contacts and calendar
- 6. Security policies enrollment restrictions, compliance policies, privacy policies, terms of use
- 7. Application management public, internal, Volume Purchase Program application
- 8. Mobile Device Management enrollment strategy

#### Service Assumptions

- 1. VMware will assist with the installation/configuration of one environment under this datasheet. The environment type (SaaS or On-Premises) will be implemented based on the license type purchased by the Customer.
- 2. VMware will deliver the Remote Professional Services using global resources. VMware makes no commitment, representation, or warranty regarding the citizenship or geographic location of the Consultant(s).
- 3. VMware will assist with up to four different device types/operating systems for configuration and setup (iOS, Android, Mac and Windows) of up to five devices of each operating system. Rugged Android, Rugged Windows Mobile/CE devices and printers are out-of-scope. Any additional device roll-out beyond the five devices are out-of-scope.
- 4. VMware will integrate only one corporate e-mail infrastructure via one Email Management integration (PowerShell, VMware AirWatch® Secure Email Gateway®v2 or SEG on UAG).
- 5. Advanced PC Management (Mac/Windows scripting and product provisioning) is out-of-scope.

- 6. Alignment of all AirWatch Enterprise Mobility Management configurations and policy design with Customer's requirements is the responsibility of the Customer. VMware will provide recommendations and assistance.
- 7. VMware Unified Access Gateway®(Content, Tunnel, Browsing) integration is out-ofscope. One can purchase the associated service offering to incorporate Unified Access Gateway into the scope.
- 8. Configuration of VMware Workspace ONE®Launcher®, Web Portal and SSO is outof-scope.
- 9. Procurement and installation of hardware for any components that will be installed on-premises is the responsibility of the Customer. VMware may provide recommendations.
- 10. Configuration of software other than VMware is the responsibility of the customer.
- 11. VMware Workspace ONE® Access® for Application Catalog will be implemented with Workspace ONE licensing.
- 12. Includes High Availability for VMware (Device Services, Console, Secure Email Gateway v2 or SEG on UAG, and VMware AirWatch®Cloud Connector® for up to 16 servers.
- 13. Installation of Disaster Recovery (DR) is out-of-scope. One can purchase the associated service offering to incorporate Disaster Recovery into the scope of a deployment.
- 14. Certificate usage for authentication is out-of-scope and must be purchased separately.
- 15. Review of the console will be provided throughout the configuration; however formal training is out-of-scope.
- 16. Implementation of derived credentials is out-of-scope.
- 17. The scope of Service Deliverables listed in Section 6 below will be determined mutually by the parties during Phase 1 (Initiate) and Phase 2 (Plan). Service Deliverables not identified and scheduled prior to Phase 3 (Execute) will be considered out-of-scope.
- 18. Services or products that have been deprecated or reached end of life are out-ofscope.
- 19. Certain features may require the purchase of a Workspace ONE Deployment Add-On bundle. Please contact your VMware representative for further information.
- 20. Pre-requisites must be completed for all installation components before any installation activities will be performed.
- 21. VMware and the Customer will work closely together to ensure that project scope remains consistent, and issues are resolved in a timely manner. VMware will not provide a project manager as a role under this datasheet.
- 22. All work will be delivered remotely via screen-share. On-site travel is out-of-scope.
- 23. All work, documentation and deliverables will be conducted during VMware local business hours and will be provided in English.
- 24. Any feature not listed in Services Deliverables is out of scope, unless discussed and agreed to with the Product Deployment Team prior to purchase.
- 25. The staffing for this datasheet assumes all work will be completed within a maximum of 12 weeks after the initiation of Phase 3 (Execute). Should the duration of the engagement be extended, or should the product scope materially change, a project change request may be issued.

- 26. The period of performance is limited to 12 months from purchase date. Federal and Public-Sector customers who exceed this limit may contact their VMware representative for further clarification.
- 27. The scope of the services is deemed complete upon ONE of the following criteria whichever comes first:
	- Upon completion of all deliverables within scope of the engagement as agreed upon in the Design Sign-off Form.
	- After 12 weeks from the date the project is moved to Phase 3 (Execute) as agreed upon in the Design Sign-off Form.
	- After 12 months from purchase date.
	- If the services were purchased using PSO credits the services expire the same time the credits expire, unless a credit extension is requested. Work with your Account Executive to determine a plan for all remaining credits on the account and request an extension.

#### Estimated Schedule

The Professional Service typically takes 4 – 6 weeks to fully deliver with the pre-defined scope and will consist of meetings every 3 - 5 business days, each being 2 - 4 hours in length, scheduled based on the agenda outlined for the next meeting. This is a target schedule but could vary depending on the availability of the assigned consultant. The estimated timeline for the engagement is outlined in the following table. The tasks defined each week can shift based on Customer readiness and availability of both the Customer and VMware. VMware will perform the Professional Services according to a schedule agreed by both parties.

#### Change Management

For Project Change Request, Customer and VMware will follow the project change request process in accordance with 2(c) of the General Terms and Conditions.

#### **Responsibilities**

All VMware and Customer responsibilities are listed in the Service Deliverables section. The ownership is defined as follows:

- Primary Owner = VMware: VMware is responsible for delivery of the component, with minimal assistance from the Customer's project team.
- Joint: VMware and the Customer's project team are jointly responsible for delivery of the component.
- Primary Owner = Customer: Customer is responsible for the delivery of the component, with recommendations from VMware as needed.

#### Service Deliverables

The following is a list of all the potential deliverables that the Customer may select. Items will be listed on the project schedule as agreed to by Customer and VMware during Phase 1 (Initiate) and Phase 2 (Plan).

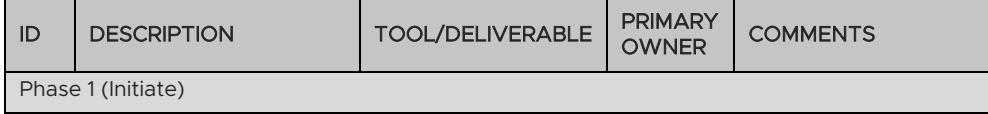

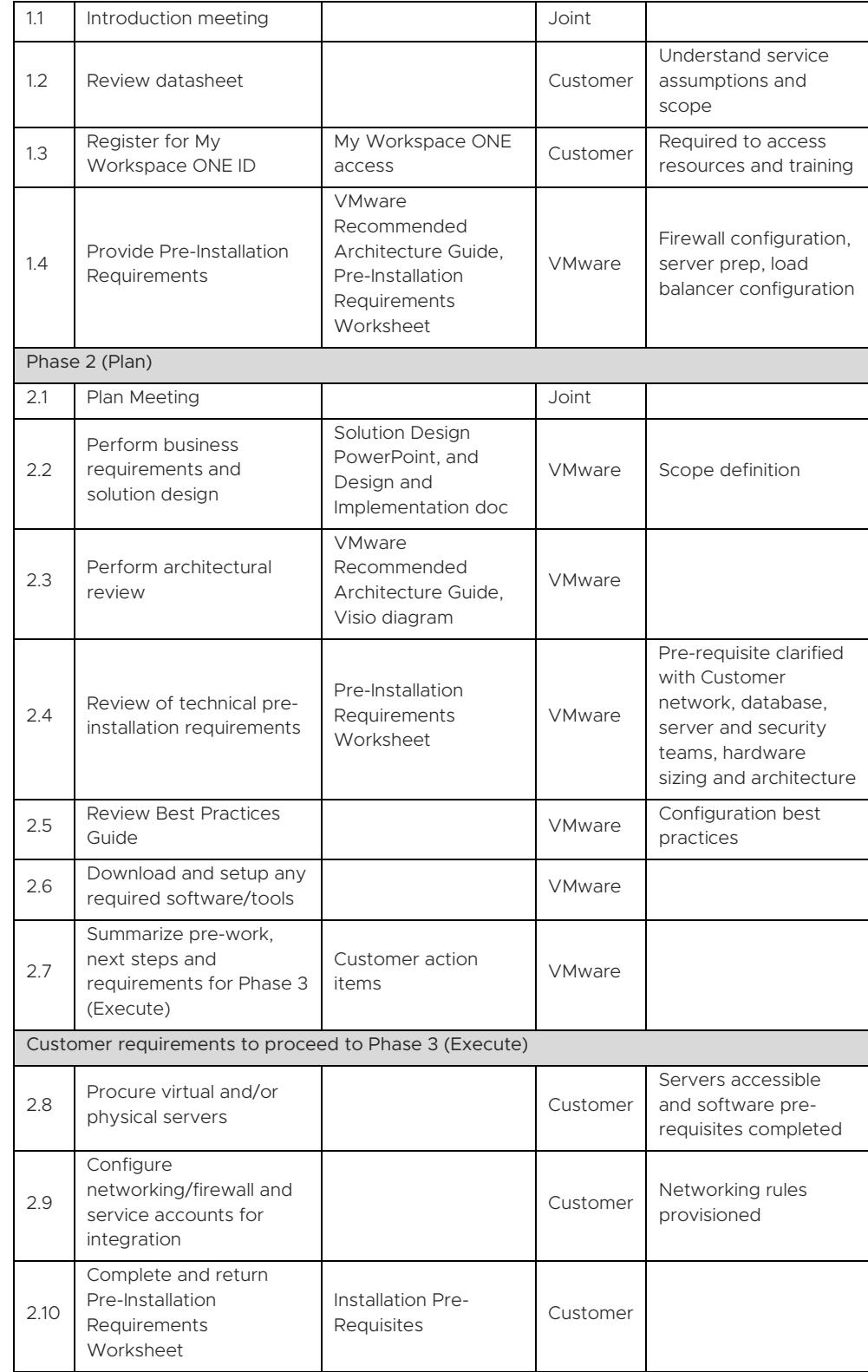

![](_page_4_Picture_286.jpeg)

![](_page_5_Picture_215.jpeg)

![](_page_6_Picture_245.jpeg)

![](_page_7_Picture_223.jpeg)

#### LEARN MORE

Visit *[vmware.com/services](http://www.vmware.com/services)*.

![](_page_8_Picture_217.jpeg)

#### TERMS AND CONDITIONS

This datasheet is for informational purposes only. VMWARE MAKES NO WARRANTIES, EXPRESS OR IMPLIED, IN THIS DATASHEET. All VMware service engagements are governed by the VMware Professional Services *[General Terms and Conditions](https://www.vmware.com/content/dam/digitalmarketing/vmware/en/pdf/professional-services/vmware-general-terms-and-conditions-professional-services.pdf)*. If you are located in the United States, the VMware contracting entity for the service will be VMware, Inc. If you are outside the United States, the VMware contracting entity will be VMware International Limited.

This service must be delivered and accepted within the first 12 months of purchase, or the service will be forfeited. Pricing for this service excludes travel and other expenses. For detailed pricing, contact your local VMware representative.

![](_page_8_Picture_7.jpeg)

VMware, Inc. 3401 Hillview Avenue Palo Alto CA 94304 USA Tel 877-486-9273 Fax 650-427-5001 www.vmware.com.<br>Copyright © 2021 VMware, Inc. All rights reseved. This product is protected by U.S. and international copyright and herein may be trademarks of their respective companies. 09/21